муниципальное бюджетное общеобразовательное учреждение Кольского района Мурманской области «Зверосовхозская средняя общеобразовательная школа»

Принята на заседании Педагогического совета от «17» мая 2023 г. Протокол №5

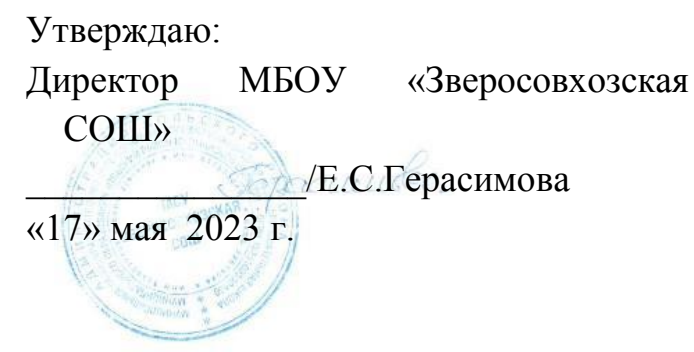

Дополнительная общеобразовательная общеразвивающая программа технической направленности

# «**Первые шаги в мир Arduino**»

Возраст обучающихся: 12-15 лет Срок реализации: 1 год

> Автор-составитель: Кудринская Н.В. учитель информатики

н.п.Зверосовхоз 2023

Дополнительная общеобразовательная общеразвивающая программа «Первые шаги в мир Arduino» разработана согласно требованиям следующих **нормативных документов**:

- 1. Федеральный Закон «Об образовании в Российской Федерации» от 29.12.2012 № 273ФЗ
- 2. Приказ Министерства просвещения Российской Федерации от 27 июля 2022 года №629 «Об утверждении Порядка организации и осуществления образовательной деятельности по дополнительным общеобразовательным программам».
- 3. Распоряжение правительства Российской Федерации от 31 марта 2022 года № 678-р «Концепция развития дополнительного образования детей до 2030 года»;
- 4. Письмо Министерства образования и науки Российской Федерации от 18 ноября 2015 года № 03242 «Методические рекомендации по проектированию дополнительных общеразвивающим программ»
- 5. Распоряжение правительства Российской Федерации от 31 марта 2022 года № 673-р «Концепция развития дополнительного образования детей до 2030 года».
- 6. Распоряжение правительства Российской Федерации от 29 мая 2015 года №996-р «Стратегия развития воспитания в Российской Федерации на период до 2025 года»
- 7. Санитарные правила 2.4.3648-20 «Санитарно-эпидемиологические требования к организациям воспитания и обучения, отдыха оздоровления детей и молодежи» (Постановление Главного государственного санитарного врача России от 28.09.2020 №СП 2.4.3648- 20, Санитарные правила Главного государственного санитарного врача России от 28.09.2020 №28)
- 8. Постановление Главного государственного санитарного врача Российской Федерации от 28.01.2021 № 2 «Об утверждении санитарных правил и норм СанПиН 1.2.3685-21 «Гигиенические нормативы и требования к обеспечению безопасности и (или) безвредности для человека факторов среды обитания»
- 9. Приказ Министерства труда и социальной защиты Российской Федерации от 22.09.2021.№ 652н « Об утверждении профессионального стандарта « Педагог дополнительного образования детей и взрослых» (вступает в силу с 1 сентября 2022 г. и действует до 1 сентября 2028 г.)
- 10.Устав МБОУ «Зверосовхозская СОШ»

**Направленность программы** – техническая **Уровень освоения программы** - базовый **Актуальность**

Актуальность программы заключается в том, что в рамках курса «Первые шаги в мир Arduino» учащимися на практике рассматривается процесс проектирования и изготовления роботизированных систем и элементы «умного дома». Учащиеся постигают принципы работы радиоэлектронных компонентов, электронных схем и датчиков. На доступном уровне изучаются основы работы техники и микроэлектроники, иллюстрируется применение микроконтроллеров в быту и на производстве.

Наиболее подготовленные ребята могут участвовать в муниципальных, региональных, российских, международных соревнованиях. С этой целью их знакомят с техническими требованиями заданий схемотехнике – робототехнике, предоставляемыми на соревнования, с условиями проведения соревнований.

### **Новизна программы.**

В современных требованиях к обучению, воспитанию и подготовке детей к труду важное место отведено формированию активных, творческих сторон личности.

Применение робототехники на базе микропроцессоров Arduino, различных электронных компонентов (датчиков и модулей расширения) в учебном процессе формирует инженерный подход к решению задач, дает возможность развития творческого мышления у детей, привлекает школьников к исследованиям в межпредметных областях.

Отличительной особенностью данной программы является:

- формирование инженерного подхода к решению практических задач по изготовления роботизированных систем с использованием платы Arduino UNO;
- развитие компетентности в микроэлектронике, схемотехнике, электротехнике.
- изучение основ программирование на языке C++.

### **Педагогическая целесообразность**

Программа направлена на формирование у школьников инженерного подхода к решению задач. Мотивирует учеников к исследованиям в межпредметных областях, наглядно демонстрирует физические законы.

*Формы организации образовательного процесса***:** групповые. Виды занятий определяются содержанием программы. Основной формой обучения является самостоятельная практическая работа, которая выполняется малыми группами. В основном используются лекции, практические занятия, мастер-классы и эксперименты. В качестве итоговых занятий проводятся защита проектов, опрос, тестирование.

В программе используются различные виды педагогических технологий: группового обучения, проблемного обучения и технология проектной деятельности.

 **Цель** - научить конструировать и программировать управляемые электронные устройства на базе вычислительной платформы Arduino.

### **Задачи**

### Образовательные

- Углубленное изучение физики и информационных технологий;
- включение учащихся в научную, проектную деятельность;
- привлечение школьников к исследованиям в межпредметных областях. Воспитательные
- формирование потребности у учащихся в саморазвитии;
- развитие потребности участия в кружковой деятельности;
- развитие культуры общения и навыков сотрудничества.

### Развивающие

- Развитие конструкторского мышления;
- развитие аналитического склада ума у учащихся;
- профессиональная ориентация старшеклассников.

### **Условия реализации программы**

Возраст - с 12 до 15 лет.

Численность – 5- 8 человек

Язык обучения – русский

Условия набора и дозачисления на Программу

При наличии мест, оставшихся вакантными после зачисления, а также освободившихся в результате выбытия обучающихся, МБОУ «Зверосовхозская СОШ» имеет право объявить дополнительный прием в детские объединения.

### **Срок реализации программы – 1 год**

Количество учебных недель: 34 недели. Режим проведения занятий:

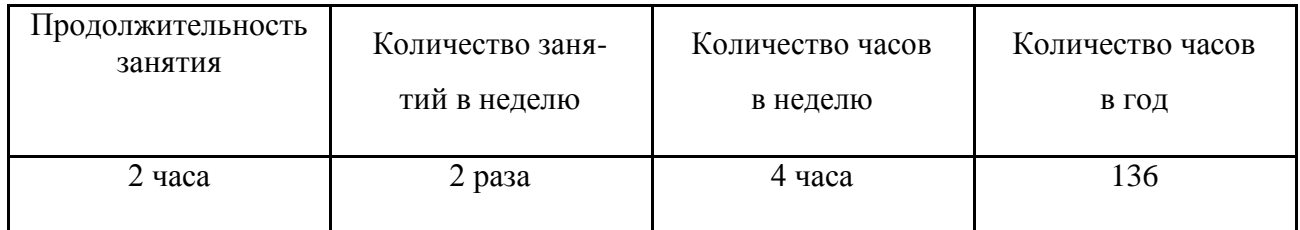

Праздничные и выходные дни (согласно государственному календарю)

### **Ожидаемые результаты**

По окончании обучения учащиеся должны демонстрировать сформированные умения и навыки работы с Arduino и применять их в практической деятельности.

Ожидается, что в результате освоения навыков работы с платой Arduino и радиокомпонентами учащиеся

будут **знать:**

- 1. понятие электрическая цепь, основные законы электричества;
- 2. принцип работы и назначение электрических элементов и датчиков;
- 3. основы программирования микроконтроллеров на языке С++.

будут **уметь:**

- 1. читать принципиальные схемы и собирать их;
- 2. использовать электрические элементы, модули и датчики;
- 3. программировать микроконтроллер Arduino на языке С++.

### **Формы контроля:**

Для определения результативности образовательного процесса применяются *входящий, промежуточный (тематический) и итоговый контроль.*

**Входящий:** определение первоначального уровня учащихся (на первом занятии в виде собеседования).

**Промежуточный** (тематический): осуществляется при помощи соревнований, конкурсов.

Применяются «контрольные задания», проводятся по окончании изучения каждой темы.

Работы оцениваются по следующим критериям:

- качество выполнения изучаемых на занятиях приемов, операций и работы в целом;

- степень самостоятельности;

- уровень творческой деятельности (репродуктивный, частично продуктивный,

продуктивный), найденные продуктивные технические и технологические решения.

Предпочтение следует отдавать качественной оценке деятельности каждого ребенка на занятии, его творческим находкам в процессе наблюдений, размышлений и самореализации.

**Итоговый:** выставка детских работ. Она позволяет не только оценить знания, умения

учащихся, но и приучает детей справедливо и объективно оценивать свою работу, работу других, радоваться не только своей, но и общей удаче. Воспитывает в них стремление к самосовершенствованию.

Оценка знаний и умений детей — это не самоцель, а вспомогательный процесс, который способствует успешному течению всего образовательного процесса в кружке, детском коллективе с особой средой, где дети не только обучаются, но и имеют широкие возможности для разнообразных форм общения и творческой самореализации.

Оценочные материалы: оценка результатов работы осуществляется в ходе тестирования обучающихся, презентации своей работы, отчетных выставок, проектов.

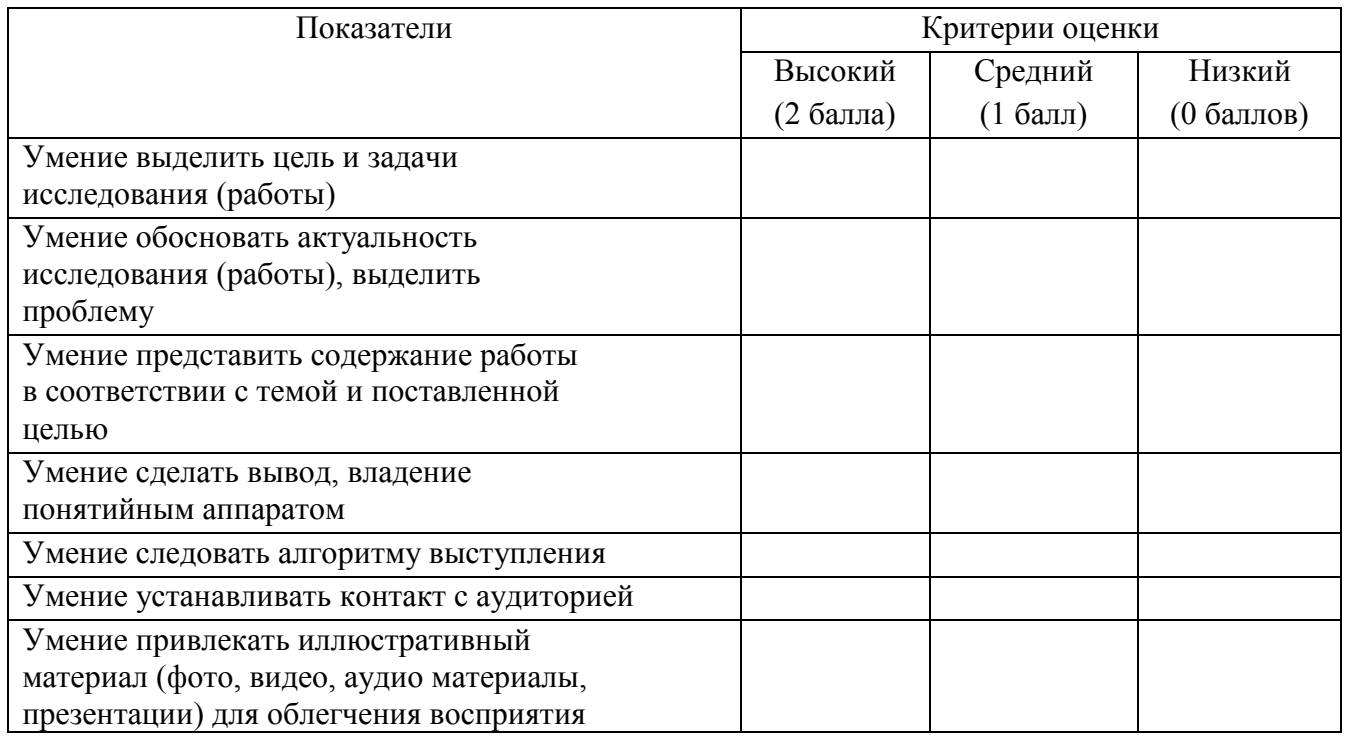

### **Критерии оценки**

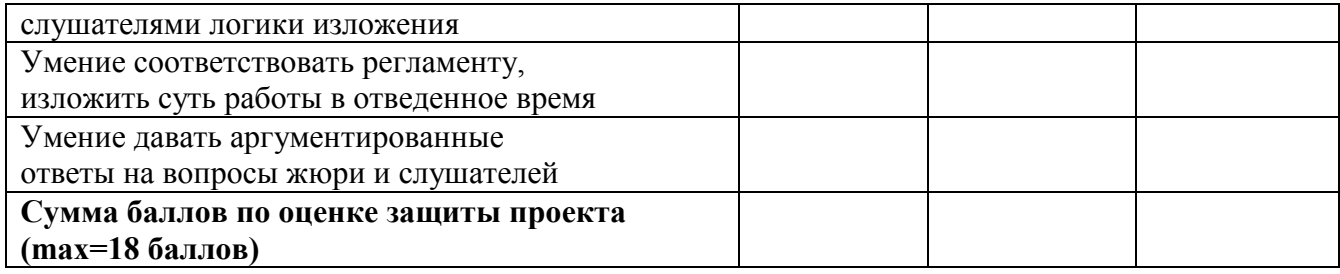

### **Учебный план**

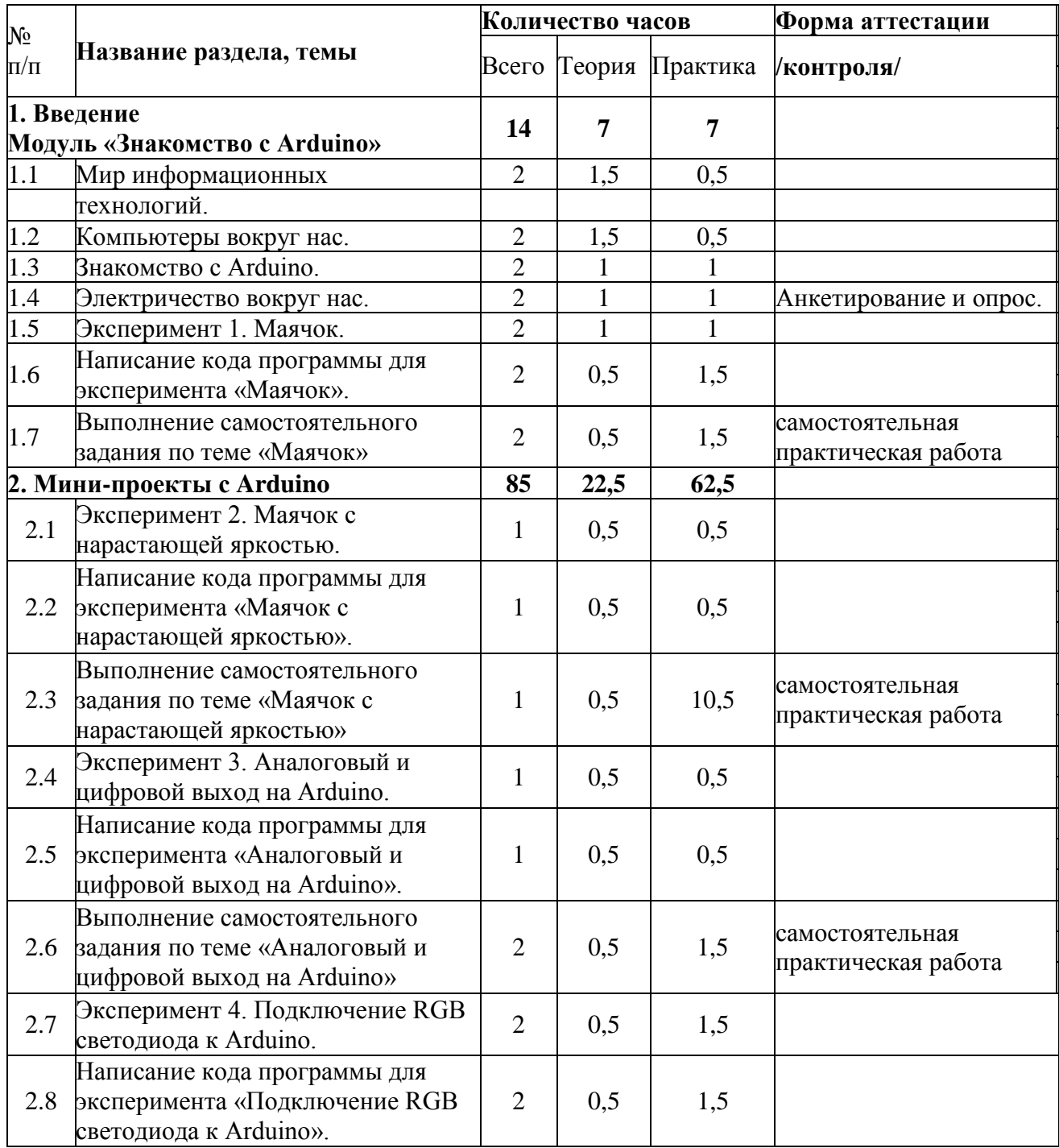

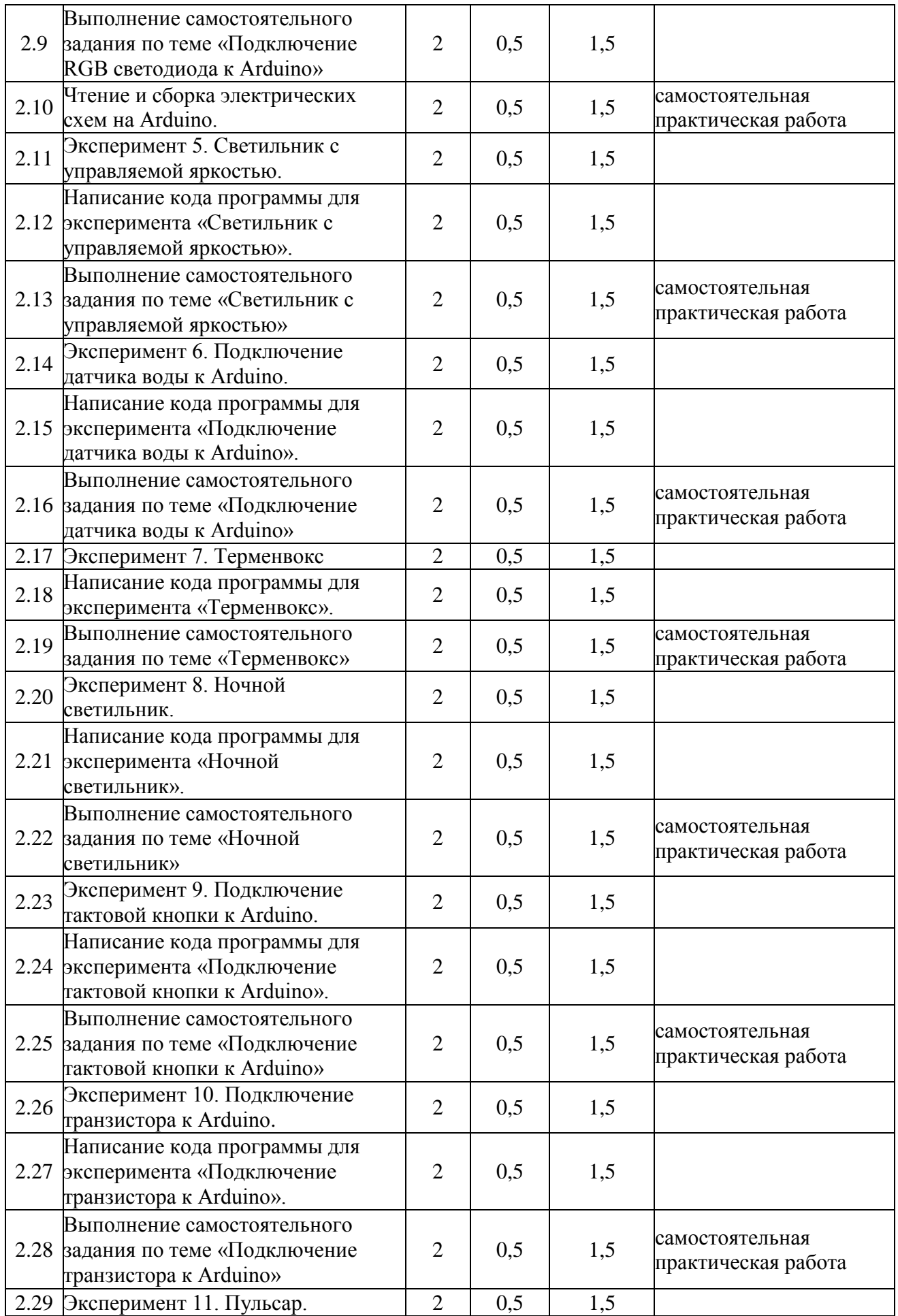

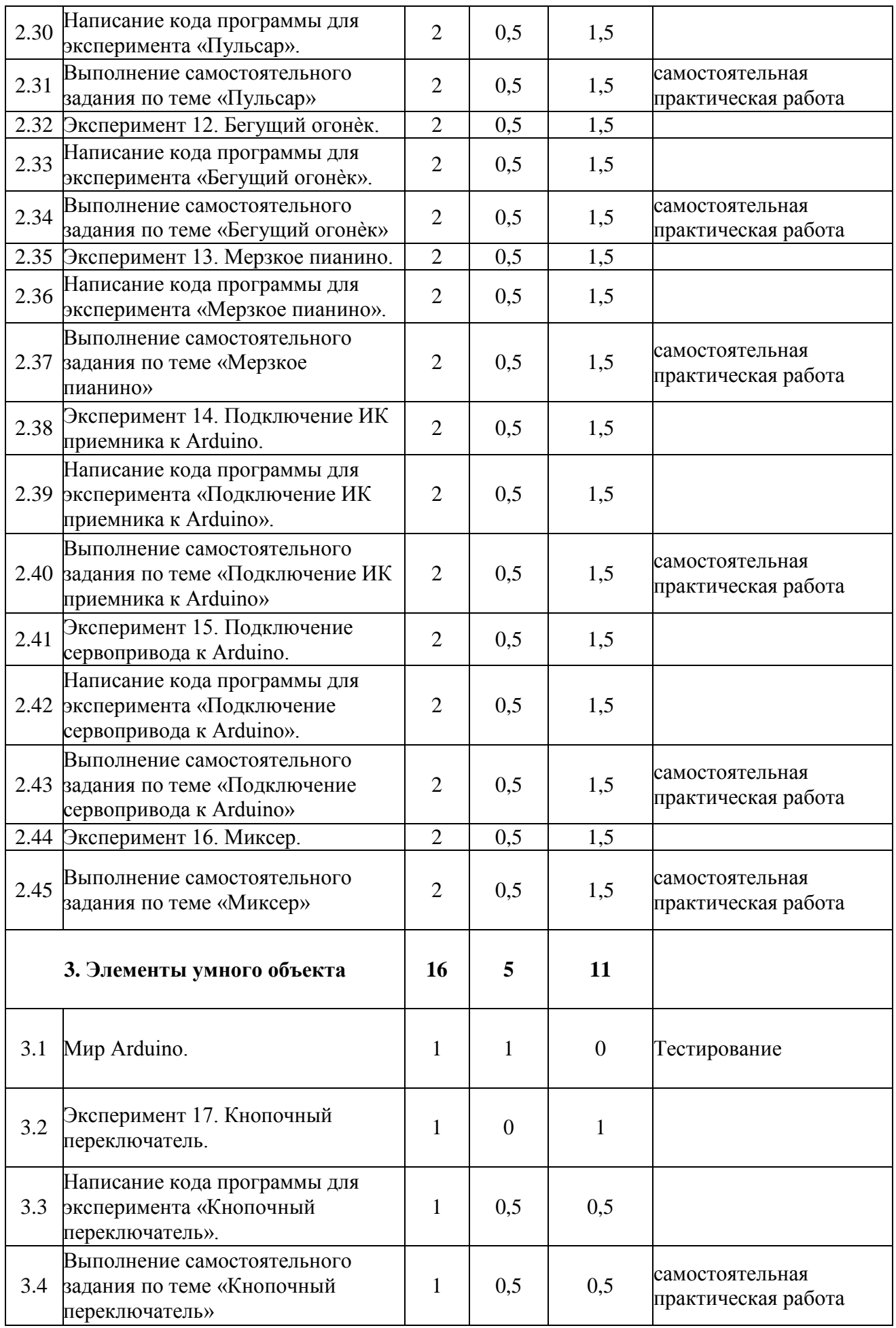

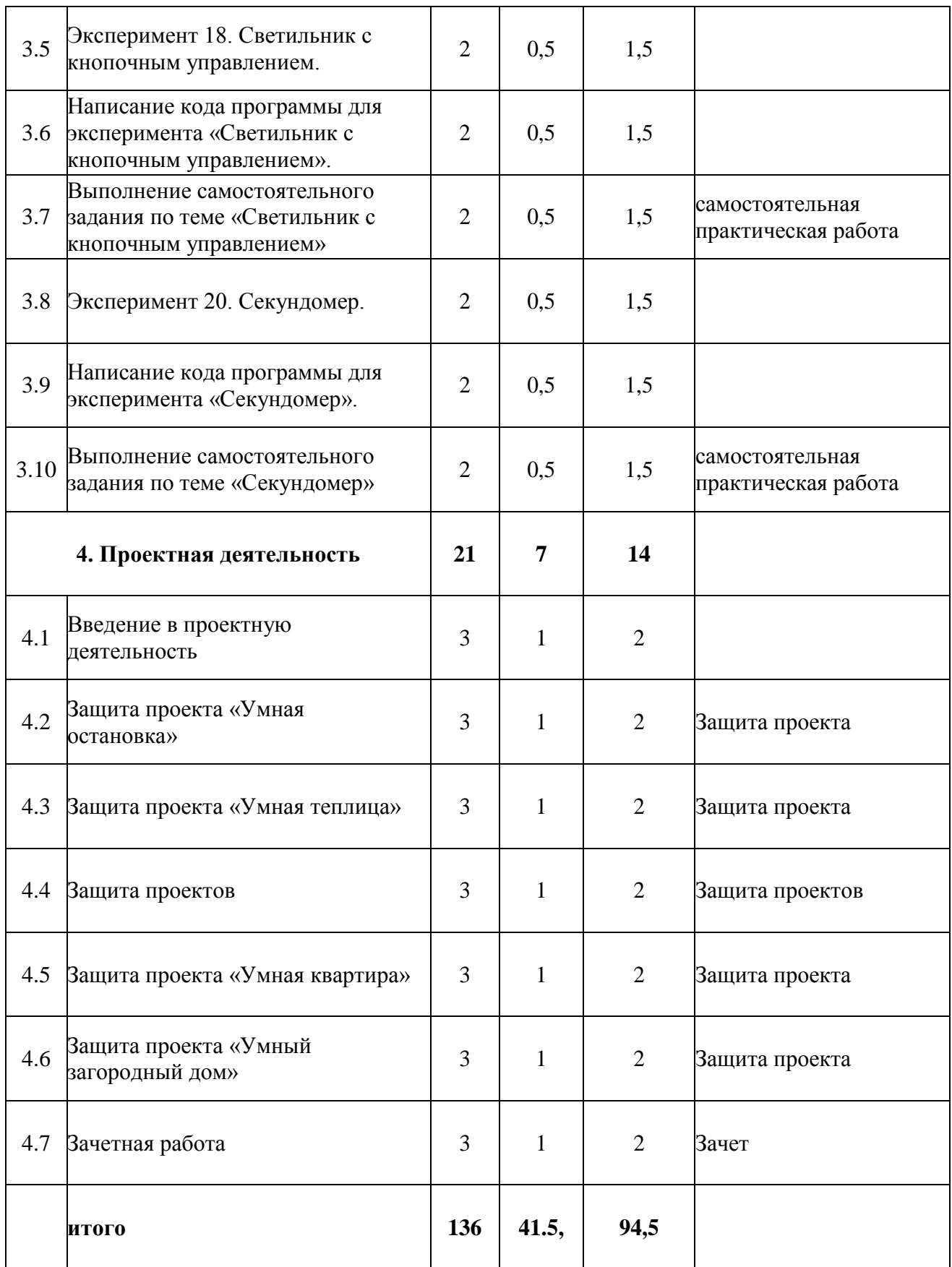

### **Содержание**

Раздел 1. Введение Модуль «Знакомство с Arduino» (14 часов).

Теория – 7ч. Правила поведения обучающихся в МОУ Зверосовхозская СОШ. Вводный инструктаж. Инструкция по ТБ, ПБ. Игра «Знакомство». Презентация ПДД. Устройство компьютера. Операционная система Windows и набор стандартных программ. Что такое электричество? Первое подключение платы Arduino к компьютеру, принцип работы и условные обозначения радиоэлементов.

Практика- 7ч. Первая установка драйверов для платы Arduino. Первый шаги по использованию программного обеспечения Arduino IDE. Чтение и сборка электрической схемы: «Маячок».

Раздел 2. Мини-проекты с Arduino (90 часов).

Теория – 22,5ч. Что такое алгоритм в робототехнике. Виды алгоритмов: линейные, разветвляющиеся и циклические. Плата Arduino, как пользоваться платформой: устройство и программирование микропроцессора на языке C++. Устройство пьезоизлучателей, назначение процедуры void setup и void loop, а также свойство функции tone () в языке C++. Цифровые и аналоговые выходы Arduino, чем отличается цифровой сигнал от аналогового сигнала. Операторы int и if в языке C++. Аналоговые выходы с «широтно импульсной модуляцией» на плате Arduino. Устройство и распиновка полноцветного (RGB) светодиода. Аналоговые порты на плате Arduino A0-A5. Принцип работы аналоговых портов. Как подключить датчик к аналоговому порту на Arduino. Команды Serial.begin и Serial.print в языке программирования C++. Принцип работы полупроводниковых приборов и фоторезисторной автоматики. Тип данных unsigned int в языке C++. Устройство и назначение транзисторов. Применение транзисторов в робототехнике.

Практика – 67,5ч. Написание линейных, разветвляющихся и циклических алгоритмов. Сборка схемы с мигающим светодиодом на Arduino, пьезоизлучателем, программирование микропроцессора «Светофор». Сборка электрической схемы из двух светодиодов, плавное регулирование яркости свечения светодиодов, подключение RGB светодиод и использование директивы #define в языке программирования C++. Сборка электрической схемы светильника с управляемой яркостью от потенциометра на макетной плате. Написание скетча для вывода показаний датчика протечки воды на серийный монитор порта Arduino. Сборка электрической схемы светильника с автоматическим включением, а также с автоматическим изменением яркости светодиода. Сборка электрической схемы с использованием транзисторов. Чтение и сборка различных электрических схем на Ардуино с последующим программированием микропроцессора.

Раздел 3. Элементы умного объекта (18 часов).

Теория – 5ч. Принцип работы, устройство сервопривода. Подключение LCD дисплея к Ардуино. Функция while, int в языке программирования  $C^{++}$ . Аналоговые порты на плате Arduino A0-A5. Принцип работы аналоговых портов. Подключение монитора порта и отправка показаний на компьютер с Ардуино. Устройство датчика DHT11.

Практика. – 13ч.Проведение различных экспериментов: «Кнопочный переключатель», «Светильник с кнопочным управлением», «Секундомер. Чтение и сборка различных электрических схем на Ардуино с последующим программированием микропроцессора.

Раздел 4. Проектная деятельность (21 часов).

Теория – 7ч. Введение в проектную деятельность. Деловая игра «Публичное выступление», «Проектная деятельность», «Целеполагание».

Практика – 14ч. Создание автономного умного устройства «Умная остановка», «Умная теплица», «Умная квартира», «Умный загородный дом» и их защита в виде проекта. Чтение и сборка различных электрических схем на Ардуино с последующим программированием микропроцессора.

### **Комплекс организационно педагогических условий**

Календарно учебный график на 2022-2023 учебный год (приложение 1 к программе).

### **Методические обеспечение программы**

Для реализации программы используется следующая материально-техническая база: платы ArduinoUNO с многочисленными радиокомпонентами (резисторы, светодиоды, пьезодинамик, реле, датчики, и другие исполняющие элементы), учебные кабинеты для проведения диагностических исследований, тренинговых занятий; кабинет информационных технологий (на 10 посадочных мест), для выполнения практических заданий и поиска информации в интернете; выставочные стенды; мультимедиа – проектор; справочная литература, рабочие тетради (карточки с заданием), брошюры и др.

### **Оценочные и методические материалы**

*Оценочные материалы* представляют собой пакет диагностических методик, позволяющих определить достижение учащимися планируемых результатов в соответствии с целью и задачами программы (см. приложение).

*Зачетные работы* построены таким образом, что перед выполнением самостоятельного задания учащиеся повторяют и выполняют вместе с педагогом подобные задания из зачетной работы. На втором занятии дети работают самостоятельно. Проверочные задания выдаются учащимся на распечатанных листочках, а так же в электронном виде.

*Самостоятельные практические работы* учащимся выполняются по определенному заданию/макету (эталону) педагога согласно пройденным темам/разделам.

Формы аттестации (контроля)

- 1. анкетирование и опрос;
- 2. тестирование;
- 3. самостоятельная практическая работа;
- 4. защита проекта.
- 5. промежуточная *-* проводится по итогам обучения за полугодие. К промежуточной

аттестации допускаются все учащиеся, занимающиеся по дополнительной общеобразовательной программе, вне зависимости от того, насколько систематично они посещали занятия. Сроки проведения промежуточной аттестации – **декабрь.**

итоговая *-* представляет собой оценку качества усвоения обучающимися содержания дополнительной общеобразовательной программы по итогам учебного года.

итоговой аттестации допускаются все обучающиеся, закончившие обучение по дополнительной общеобразовательной программе и успешно прошедшие промежуточную аттестацию.

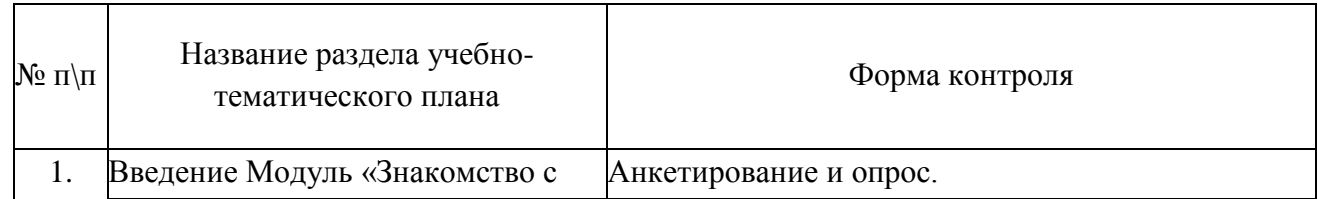

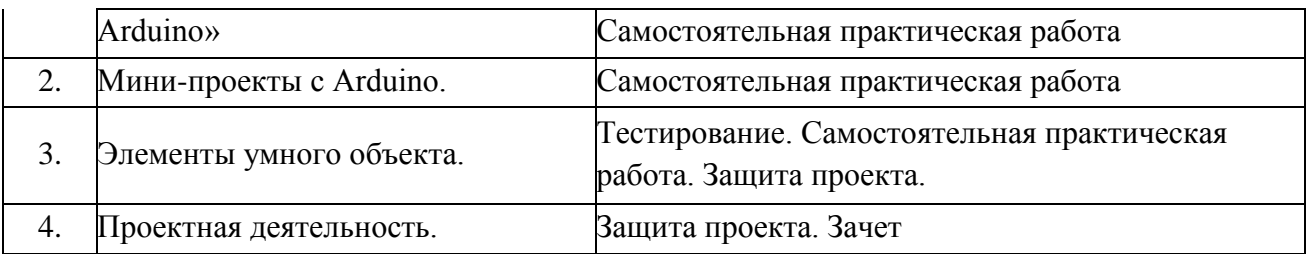

Оценочный лист по защите проектов

## «Первые шаги в мир Arduino» ФИО Учащегося \_\_\_\_\_\_\_\_\_\_\_\_\_\_\_\_\_\_\_\_\_\_\_\_\_\_\_\_\_\_\_\_\_\_\_\_\_\_\_\_\_\_\_\_\_

Критерии оценки защиты проекта

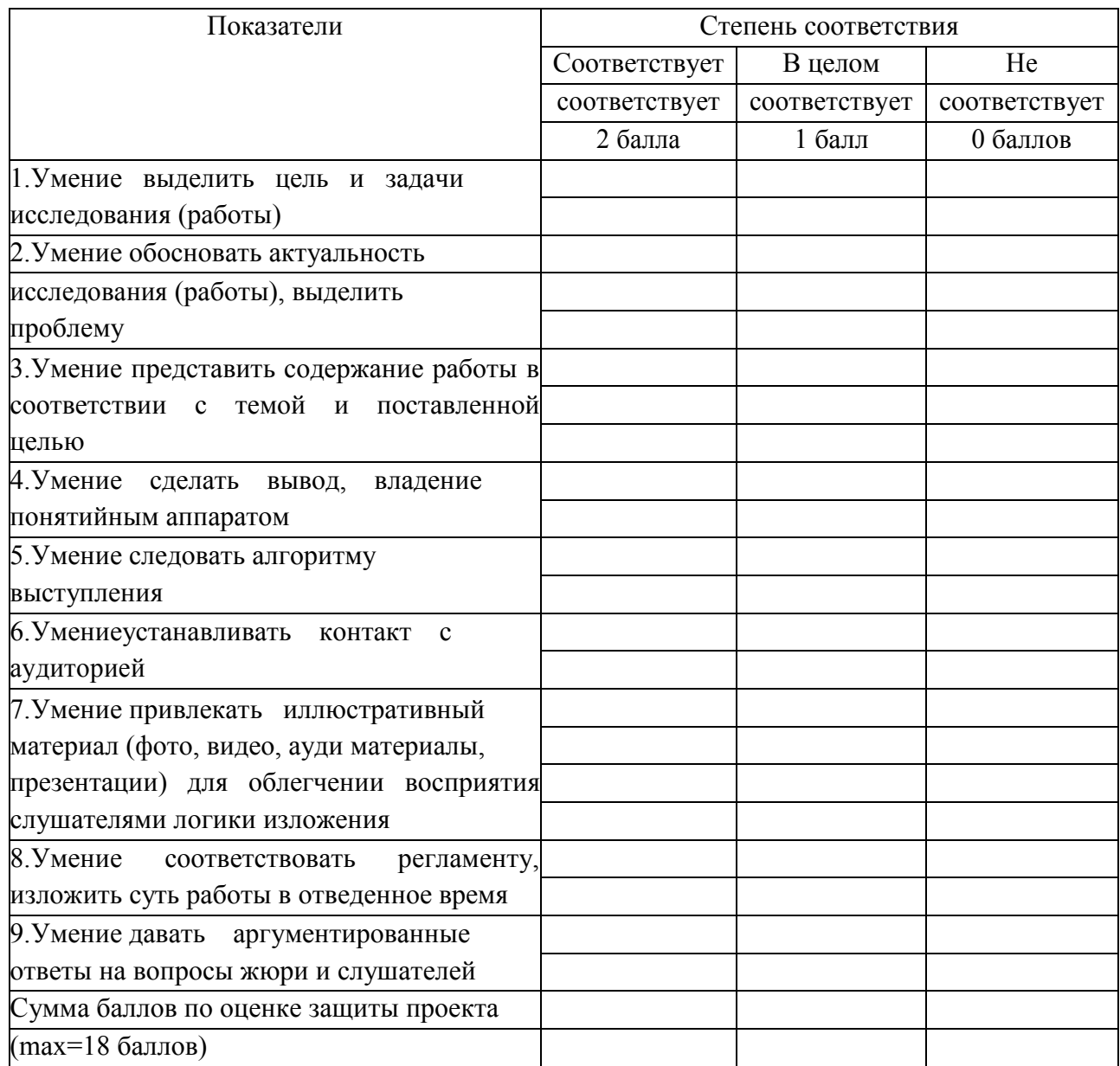

Педагог дополнительного образования: Н.В. Кудринская Подпись комиссии:

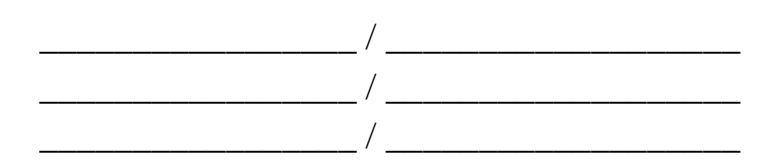

### **Методическое обеспечение**

дополнительной общеобразовательной общеразвивающей программы «Первые шаги в мир Arduino» включает в себя обеспечение образовательного процесса согласно учебно-тематическому плану различными методическими материалами.

На занятиях используются инструкции по ТБ, задания из учебника, теоретический материал по ведению занятий, интернет-ресурсы по темам занятий, дидактические игры.

За основу разработки, дополнительной общеобразовательной общеразвивающей программы «Первые шаги в мир Arduino», используется Вики от Амперки.

Для подготовки материала к уроку (презентации, задания для самостоятельной работы, творческой работы, теоретический материал) используется Интернетресурс: «Амперка \_ Вики» http://wiki.amperka.ru/

Перечень методических пособий:

- 1. Онлайн программа на сайте роботехника18.рф
- 2. Справочник по  $C_{+}$  на сайте http://wiki.amperka.ru
- 3. Справочник по Arduino на сайте http://wiki.amperka.ru

### **Список литературы для педагога:**

- 1. Справочник по C++ на сайте http://wiki.amperka.ru
- 2. Справочник по Arduino на сайте http://wiki.amperka.ru
- 3. Онлайн программа на сайте роботехника18.рф

### **Список литературы для учащихся:**

- 1. Справочник по C++ на сайте http://wiki.amperka.ru
- 2. Справочник по Arduino на сайте http://wiki.amperka.ru
- 3. Онлайн программа на сайте роботехника18.рф

Приложение 1

# **Календарный учебный график**

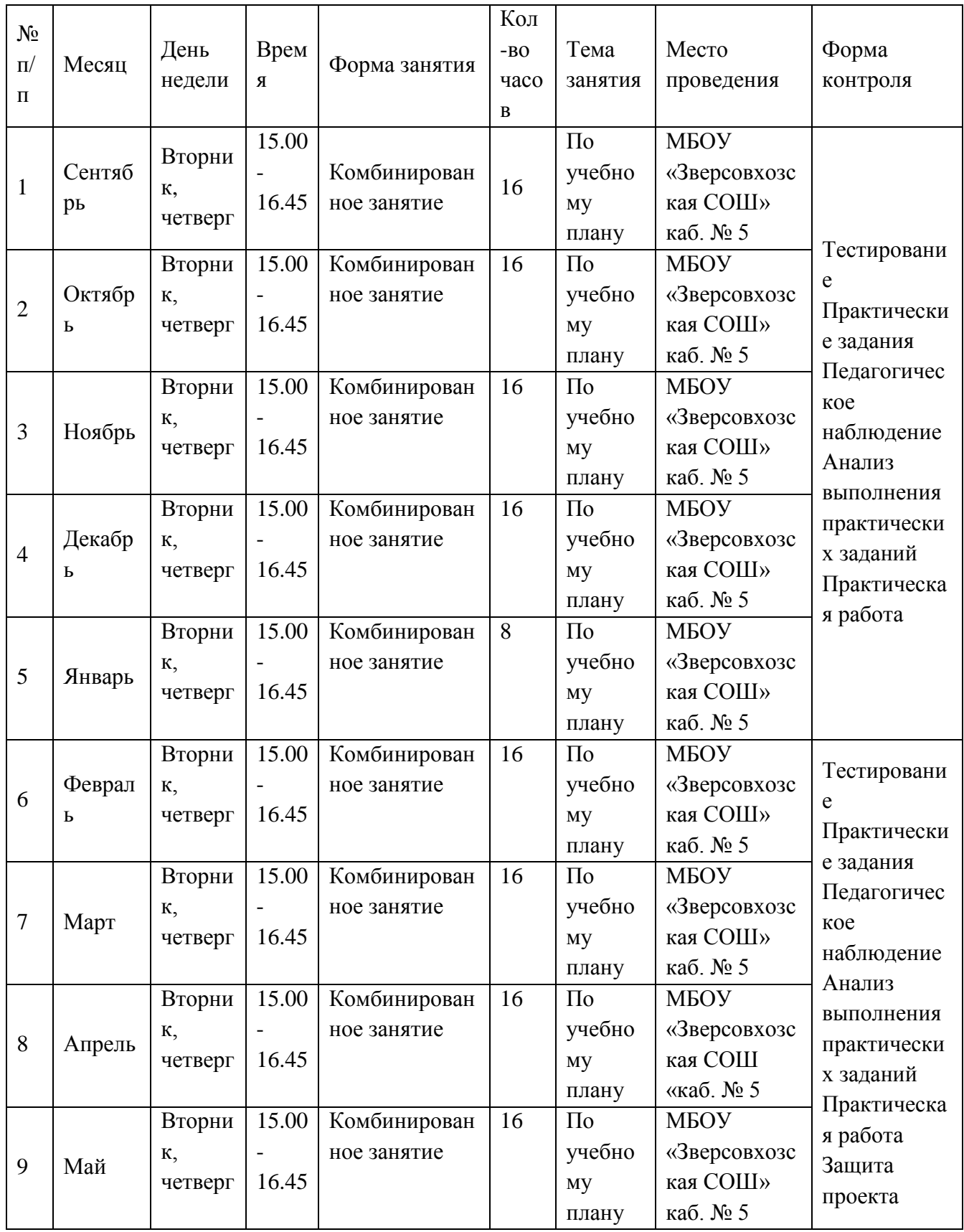